# LEMBAR PERNYATAAN KEASLIAN

Saya yang bertandatangan di bawah ini:

- Nama Irena Kusuma Dewi
- **NPM**  $: 187006002$

Program Studi : Informatika

Menyatakan bahwa Tugas Akhir yang berjudul:

Warehouse Management System Untuk Mengelola Operasional Gudang adalah benar-benar merupakan hasil karya pribadi dan bukan merupakan hasil karya orang lain atau pihak manapun. Seluruh sumber yang dijadikan rujukan dan dikutip dalam laporan Tugas Akhir ini telah saya nyatakan dengan benar.

Tasikmalaya, 20 Maret 2023

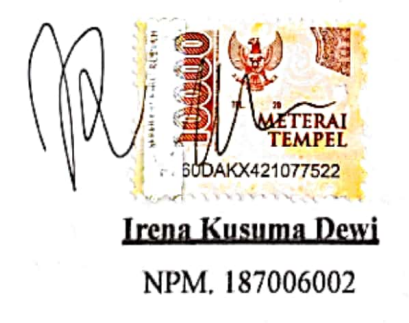

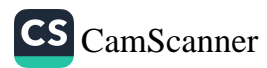

#### **HALAMAN PERSEMBAHAN DAN MOTTO**

Semua bentuk usaha hingga titik ini dipersembahkan untuk kedua orang tua penulis, yaitu Ibu Ani Yuliani dan Papa Gingging Herdiana, yang selalu menjadi tempat kembali ketika dunia luar sedang tidak memperlakukan dengan baik. Penulis ucapkan terimakasih untuk semua fasilitas dan kemewahan yang diberikan, terkhusus pendidikan ini yang akan menjadi bekal di masa depan. Maka dari itu Tugas Akhir ini dipersembahkan dengan segenap rasa syukur untuk kedua orang tua, yang selalu menjadi alasan untuk terus semangat menggapai mimpi mimpi.

#### **MOTTO**

"Tuhanmu Ada, Jodohmu Sudah Ditetapkan, Rezekimu Sudah Ditentukan, Umur Pun Sudah Digariskan, Maka Cukup Indahkan Saja Kualitas Dirimu"

#### **KATA PENGANTAR**

Puji dan syukur penulis panjatkan ke hadirat Allah Swt., karena atas rahmat dan ridha-Nya penulis dapat menyelesaikan Tugas Akhir dengan judul "*Warehouse Management System* Untuk Mengelola Operasional Gudang". Penulisan Tugas Akhir ini dilakukan dalam rangka memenuhi salah satu syarat untuk mencapai gelar Sarjana Komputer (S.Kom.) di Program Studi Informatika Fakultas Teknik Universitas Siliwangi. Tak lupa penulis ucapkan terima kasih kepada pihak-pihak yang telah berkontribusi secara langsung maupun tidak langsung membantu kelancaran penulisan ini, yaitu:

- 1. Bapak Prof. Dr. Eng. Ir. H. Aripin, IPU. selaku Dekan Fakultas Teknik atas segala kebijakan selama penulis menempuh pendidikan di Fakultas Teknik Universitas Universitas Siliwangi.
- 2. Bapak Ir. Rianto, S.T., M.T., MTA. selaku ketua Jurusan Informatika atas segala kebijakan selama penulis menempuh Pendidikan di Jurusan Informatika Fakultas Teknik Universitas Siliwangi.
- 3. Ibu Ir. Rahmi Nur Shofa, S.T., M.T. selaku Dosen Wali sekaligus Pembimbing I atas segala motivasi, waktu, arahan selama penelitian dan selama penulis menempuh pendidikan di Jurusan Informatika Fakultas Teknik Universitas Siliwangi.
- 4. Bapak Ir. Cecep Muhamad S. R., S.T., M.T. selaku Pembimbing II yang senantiasa meluangkan waktu untuk memberikan saran dan arahan selama pengerjaan tugas akhir ini.
- 5. Dosen Jurusan Informatika Fakultas Teknik Universitas Siliwangi yang telah membekali penulis dengan beberapa disiplin ilmu yang berguna.
- 6. Kedua orang tua penulis yang selalu memberikan dukungan terbaik sekaligus doa yang senantiasa mengantarkan hingga dapat menyelesaikan tugas akhir ini.
- 7. Anggun Anggraeni, S.E. dan Erik Akbar Maulana, A.md.Gz. selaku saudara kandung yang telah memberikan motivasi, dukungan hingga bantuan sehingga penulis mampu berjuang dalam menyelesaikan tugas akhir ini.
- 8. Rekan rekan seperjuangan Mahasiswa Jurusan Informatika Fakultas Teknik Universitas Siliwangi Angkatan 2018 khususnya Nopi Pazriah, Rahmi Intari, Yuda Maulana, Ahmad Lutfi, Lutfi Farhan, Hafish Naufal, Sri Dewi dan Pemilik NPM 187002042 yang telah bersedia bekerjasama dan memberikan bantuan selama menempuh Pendidikan di Universitas Siliwangi.
- 9. Semua pihak yang tidak dapat disebutkan satu persatu yang telah memberikan bantuan dan dorongan baik moril maupun materil.

Akhir kata, semoga Allah Swt. berkenan membalas segala kebaikan semua pihak yang telah membantu, penulis ucapkan terima kasih dan semoga tugas akhirini dapat memberikan manfaat bagi penulis, pembaca hingga bagi pengembangan ilmu. Aamiin.

Tasikmalaya, 20 Maret 2023

(Irena Kusuma Dewi)

ix

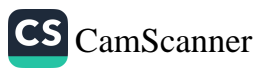

# **DAFTAR ISI**

<span id="page-4-0"></span>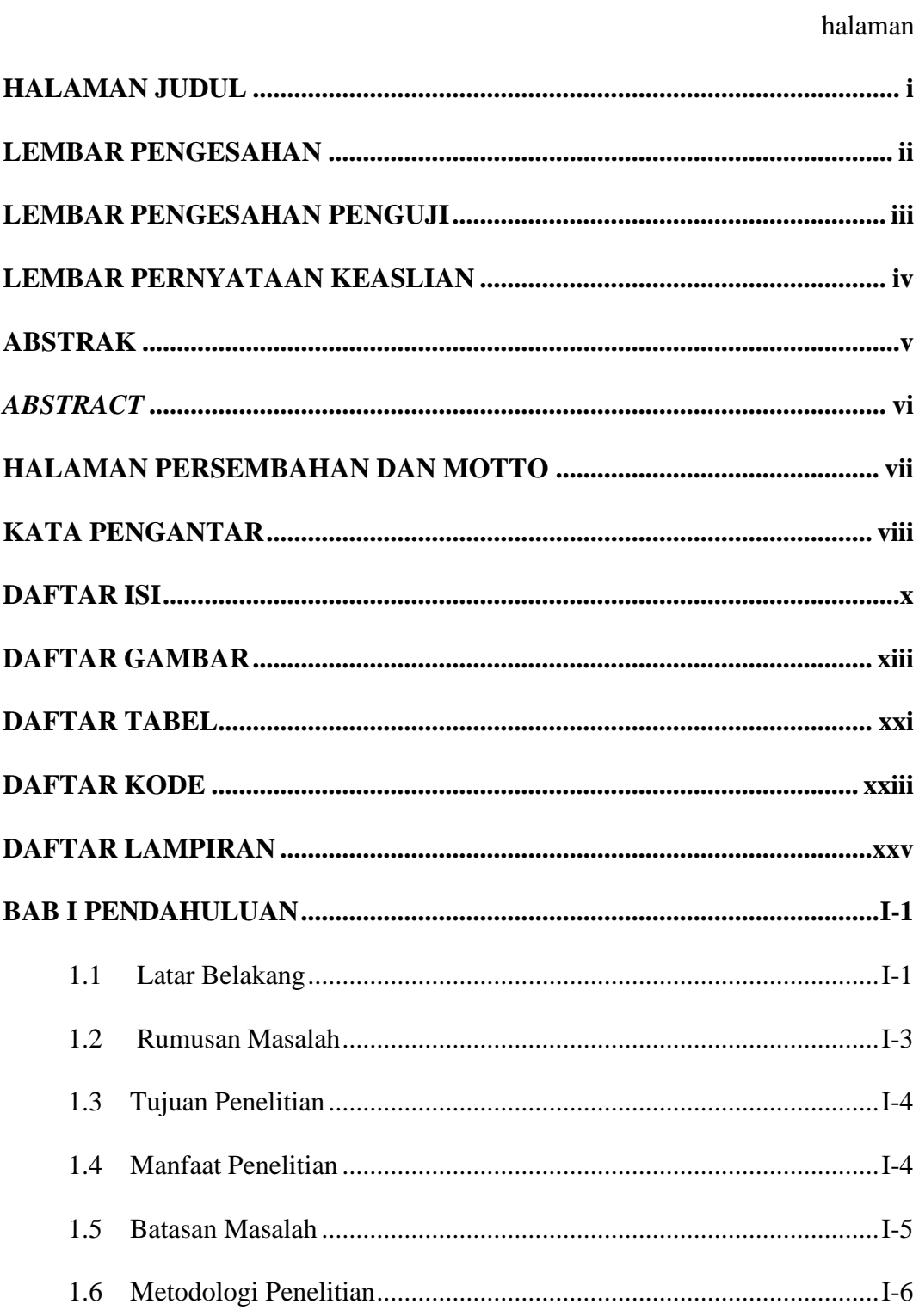

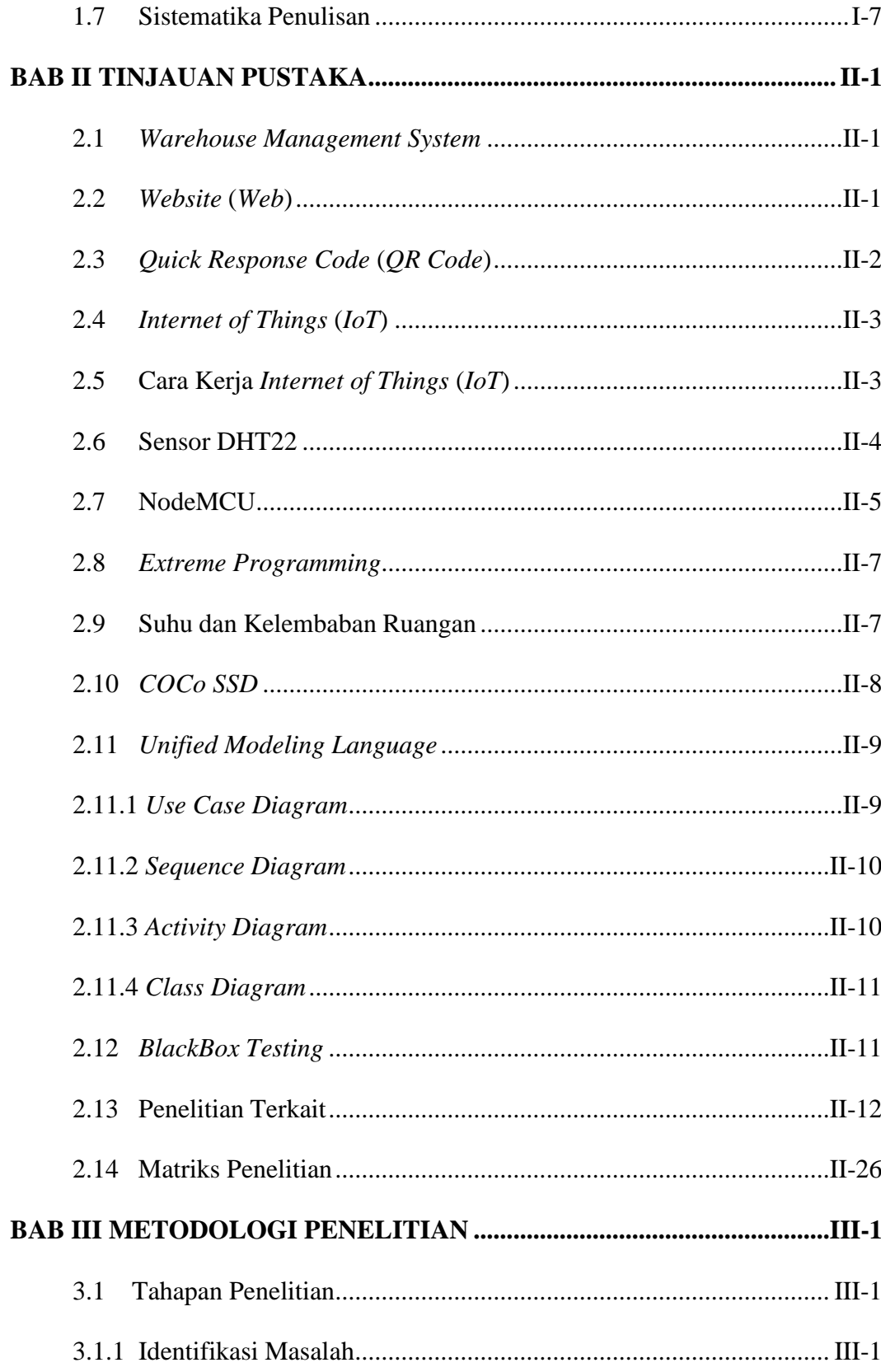

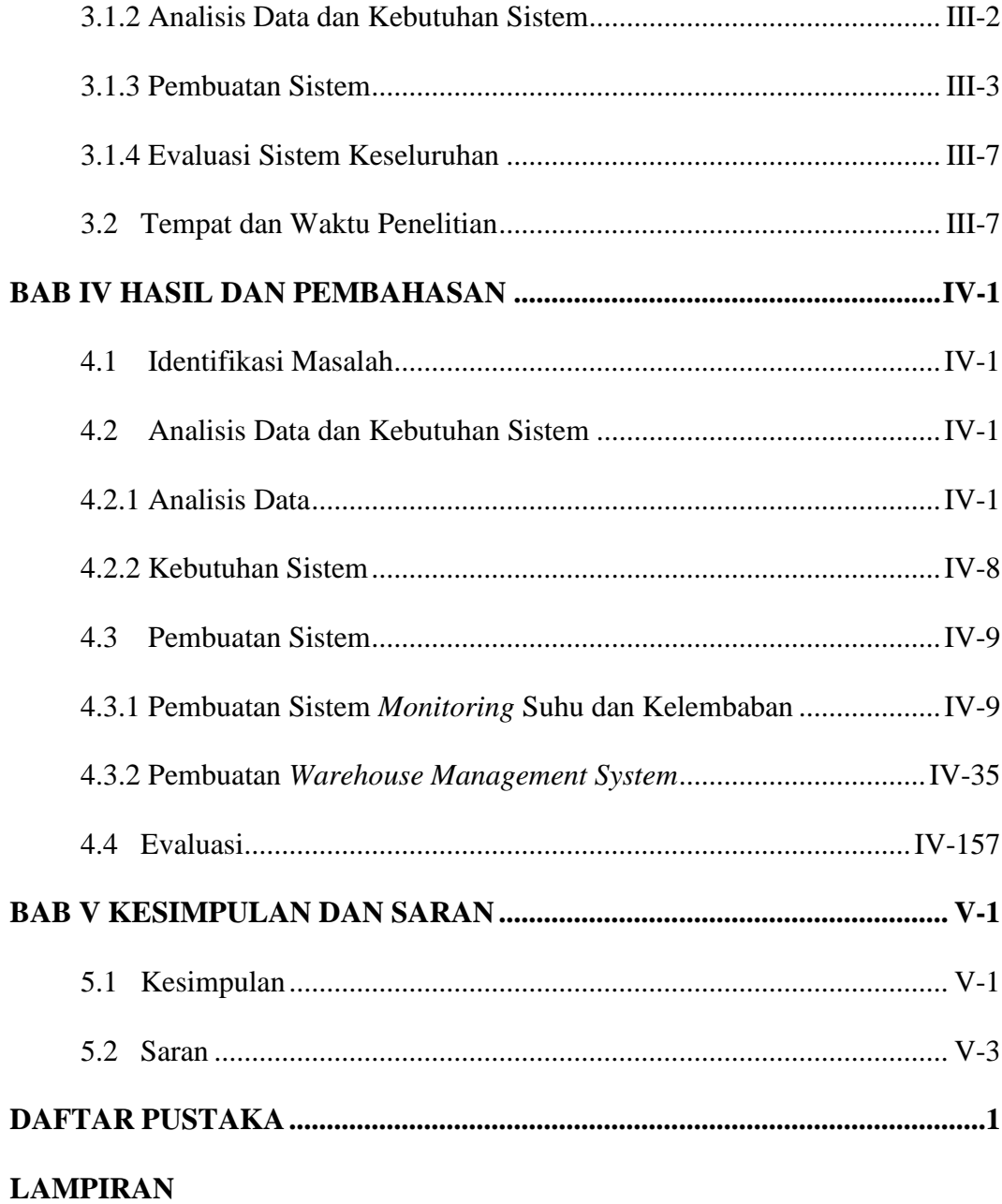

## **DAFTAR GAMBAR**

<span id="page-7-0"></span>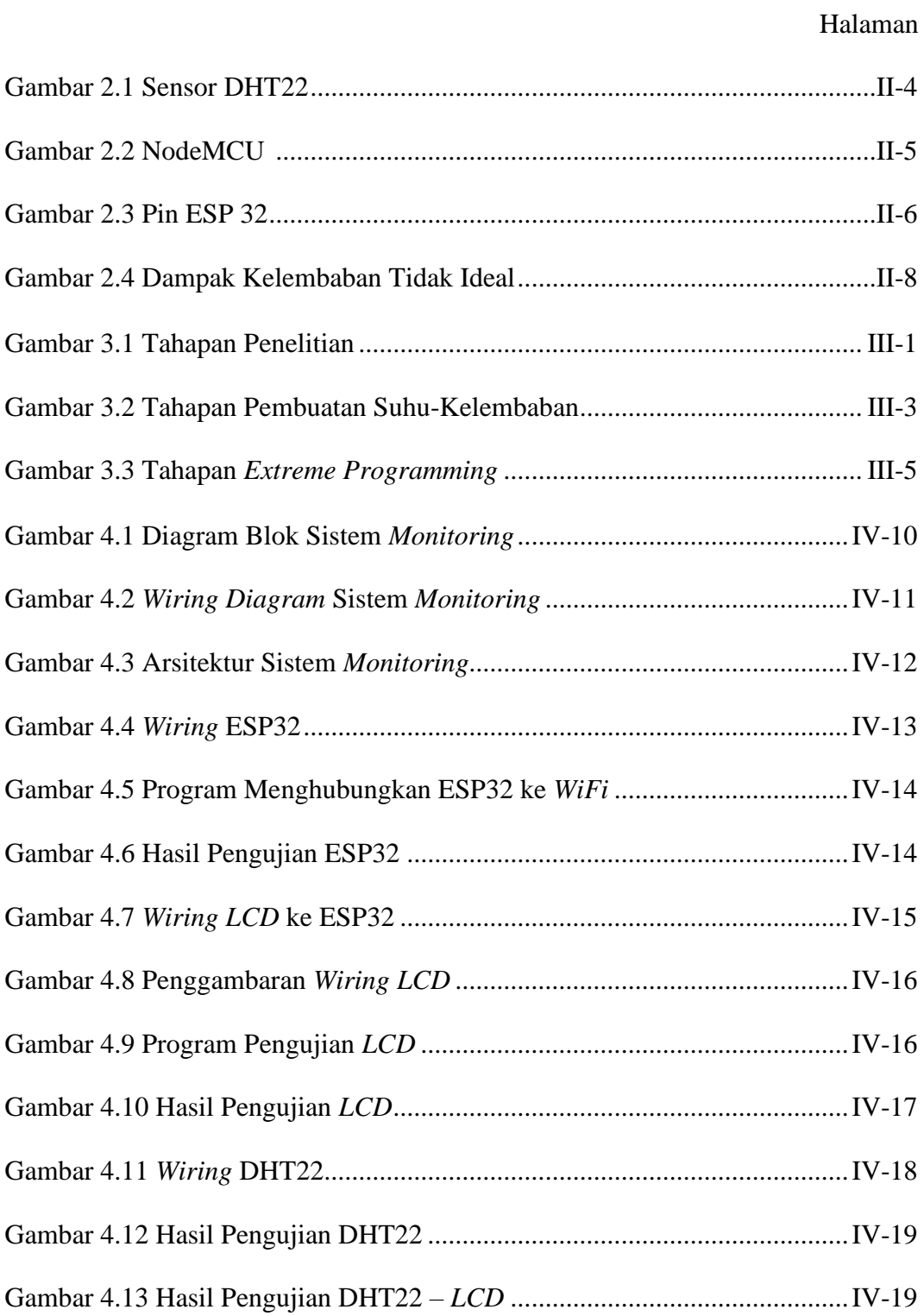

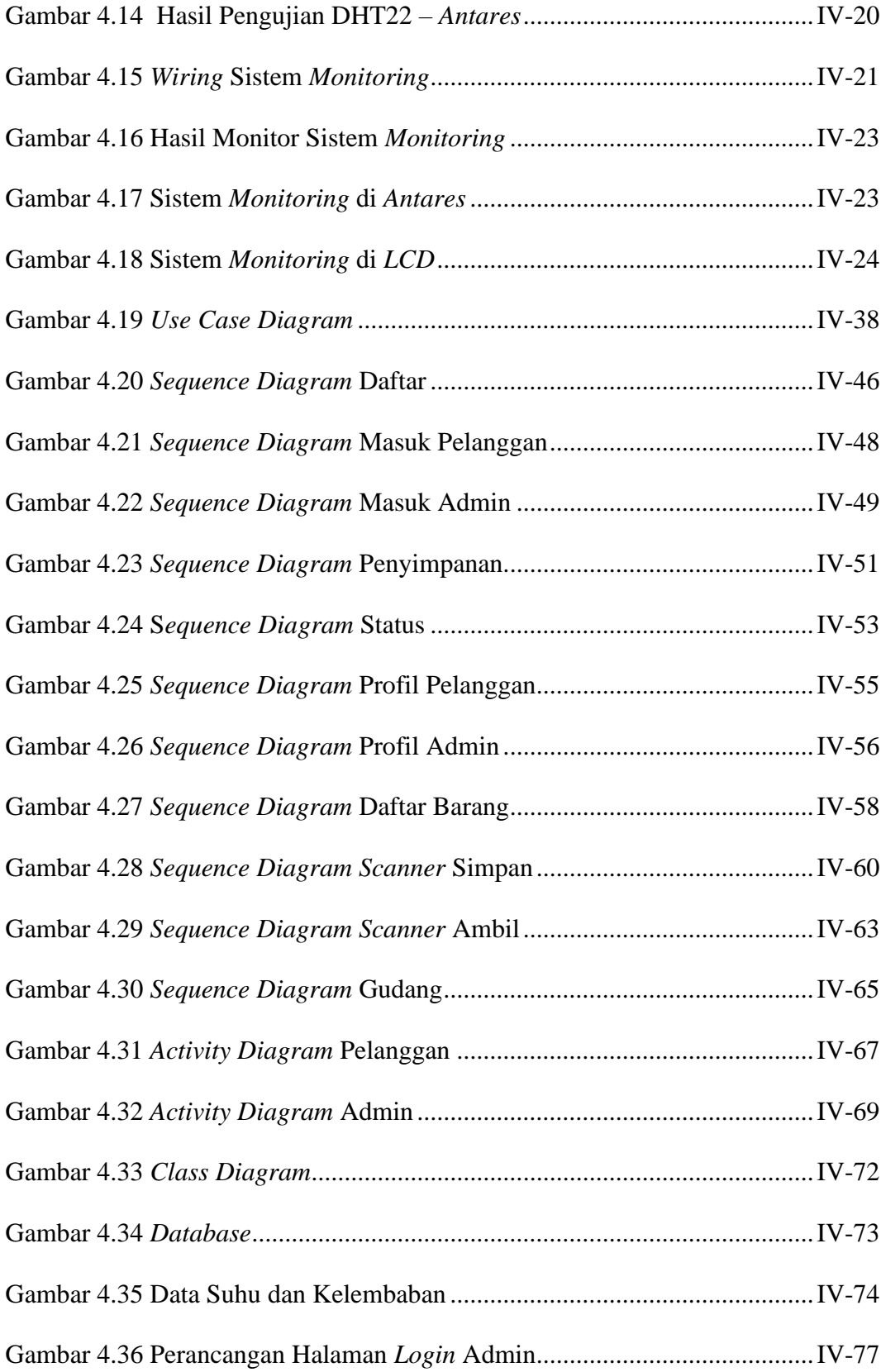

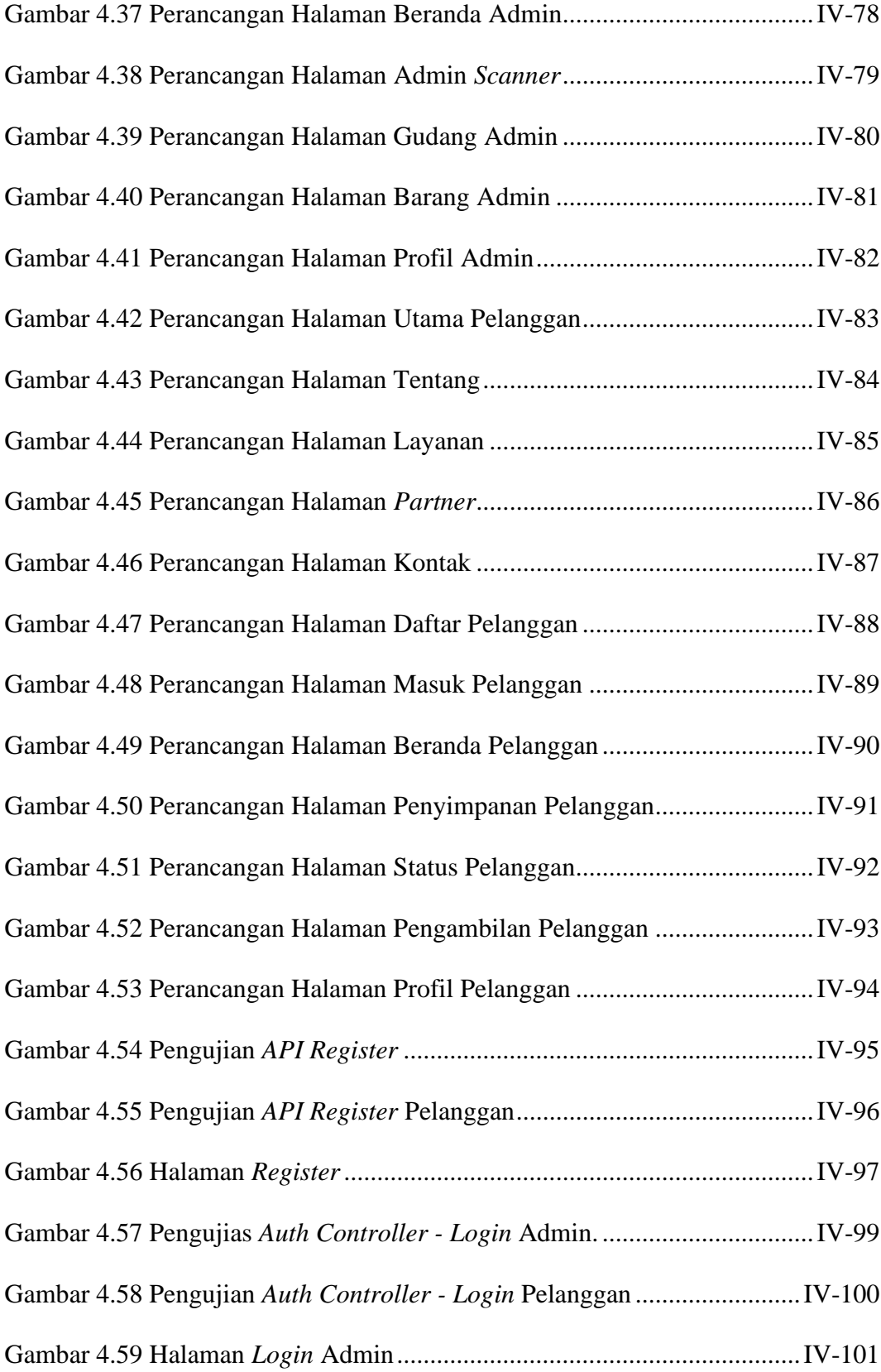

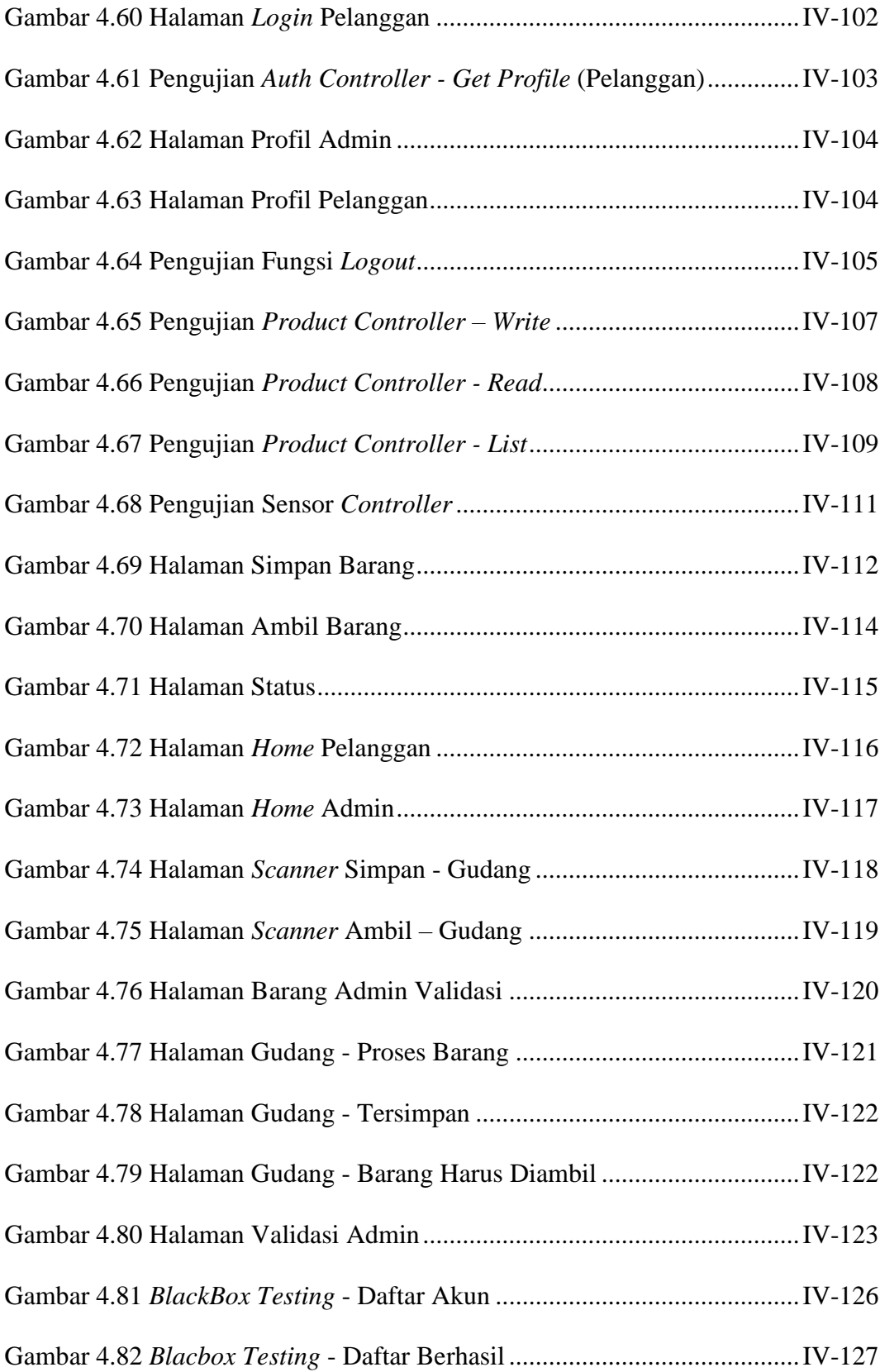

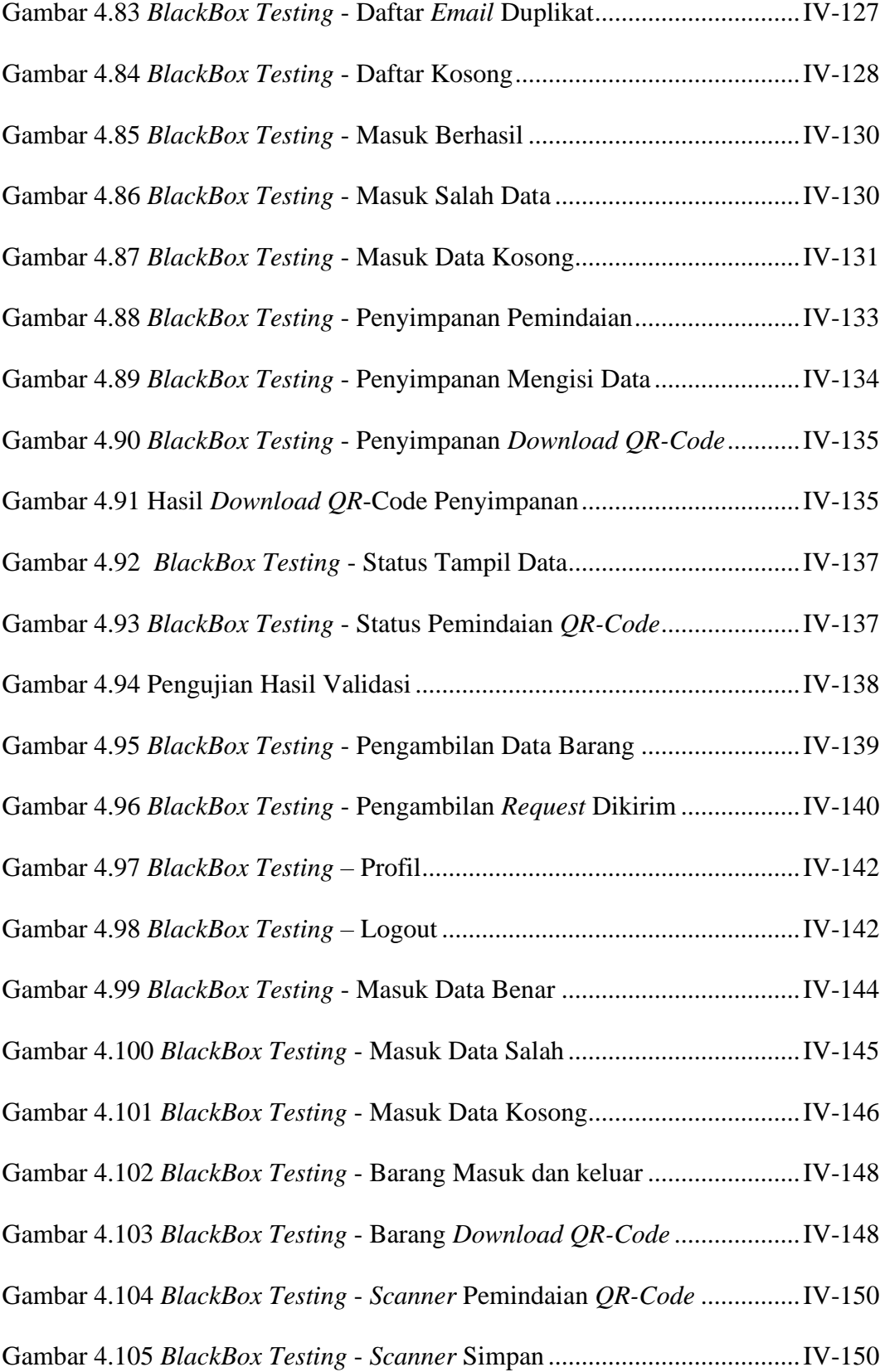

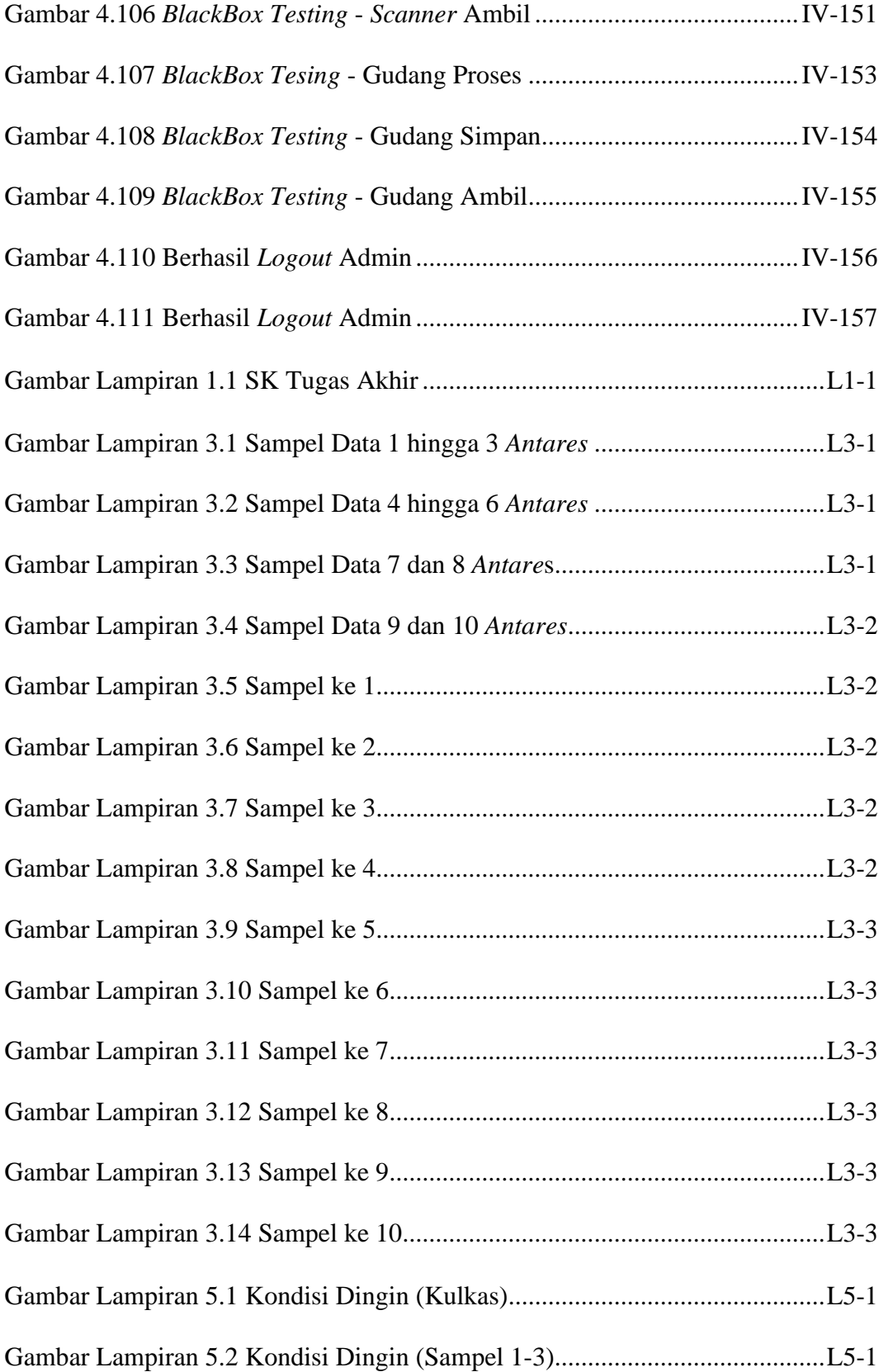

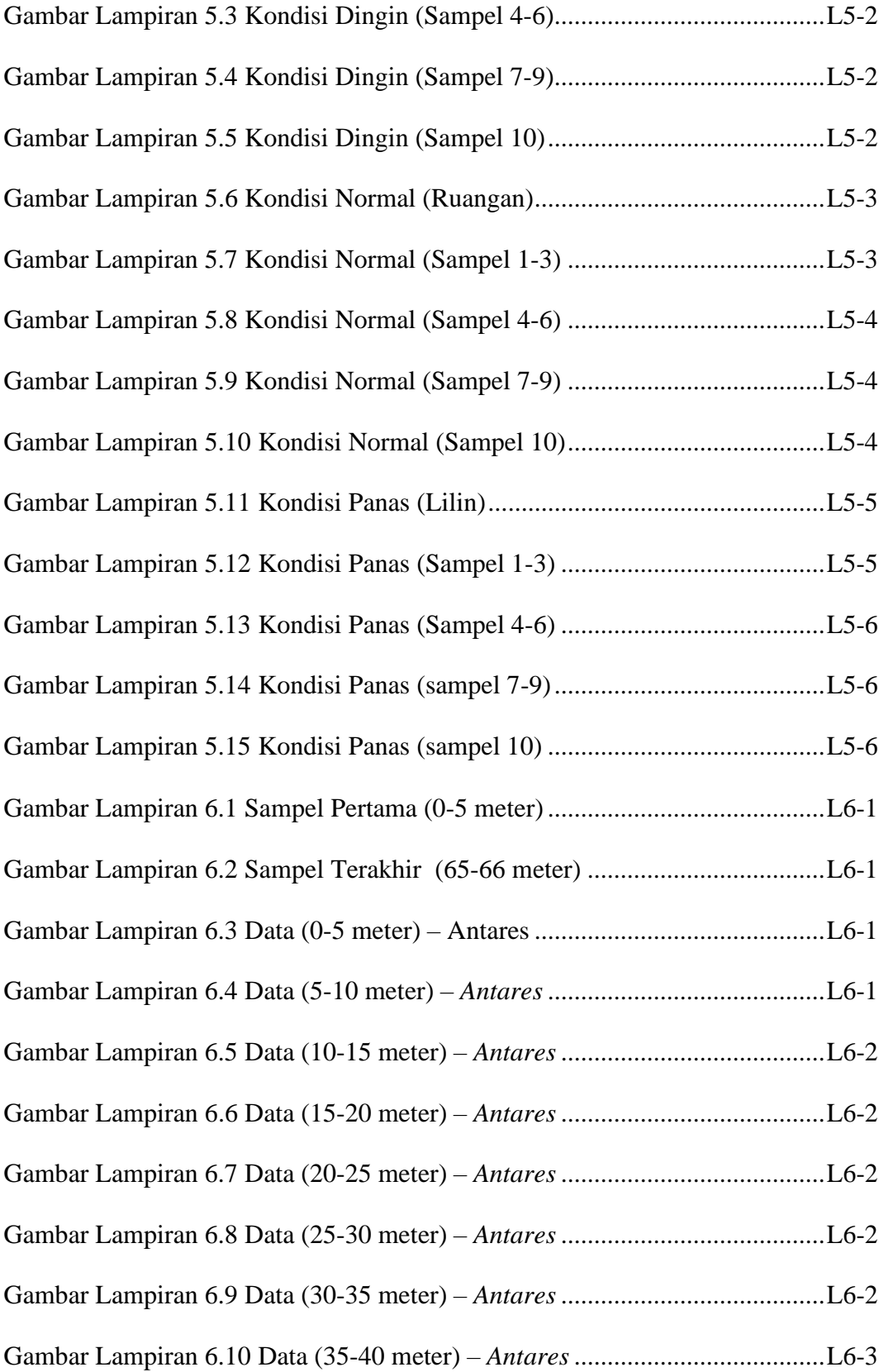

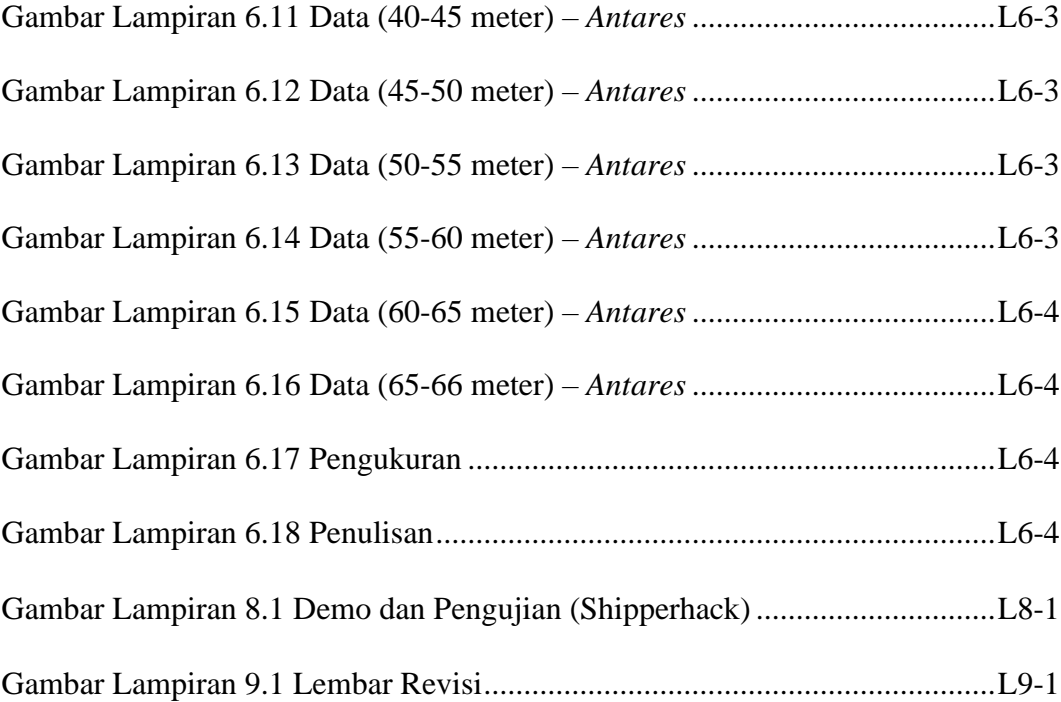

## **DAFTAR TABEL**

<span id="page-15-0"></span>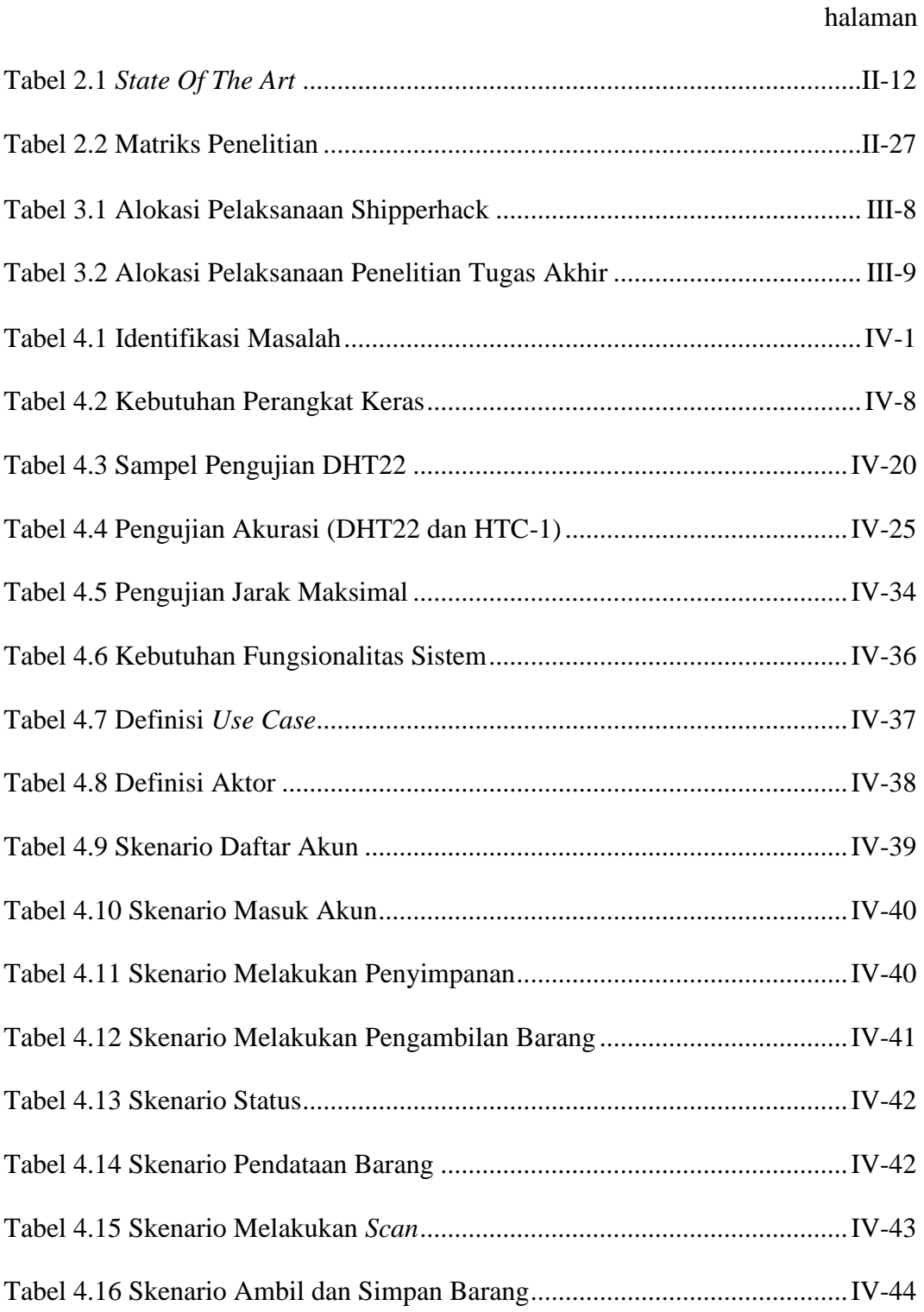

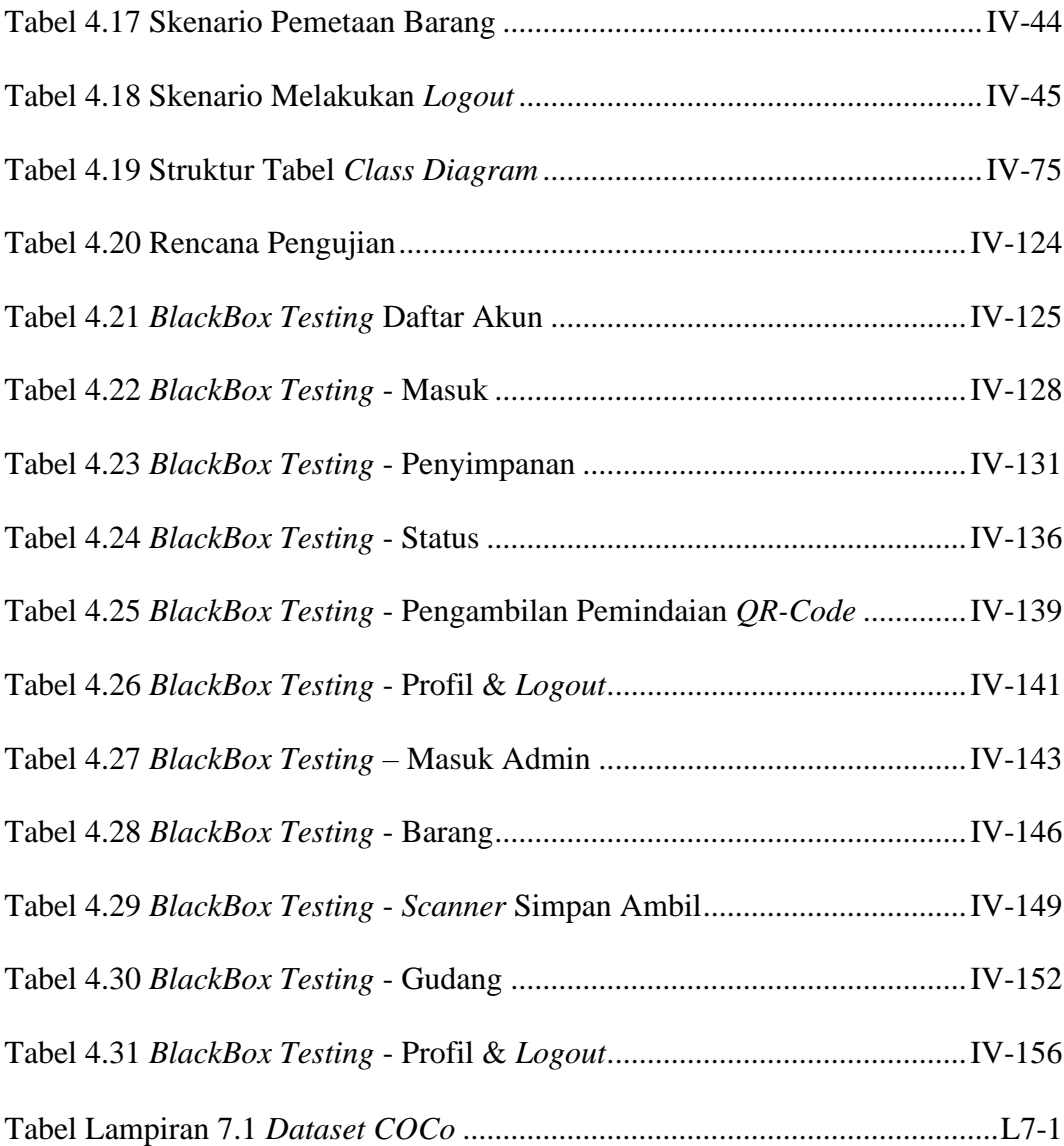

## **DAFTAR KODE**

<span id="page-17-0"></span>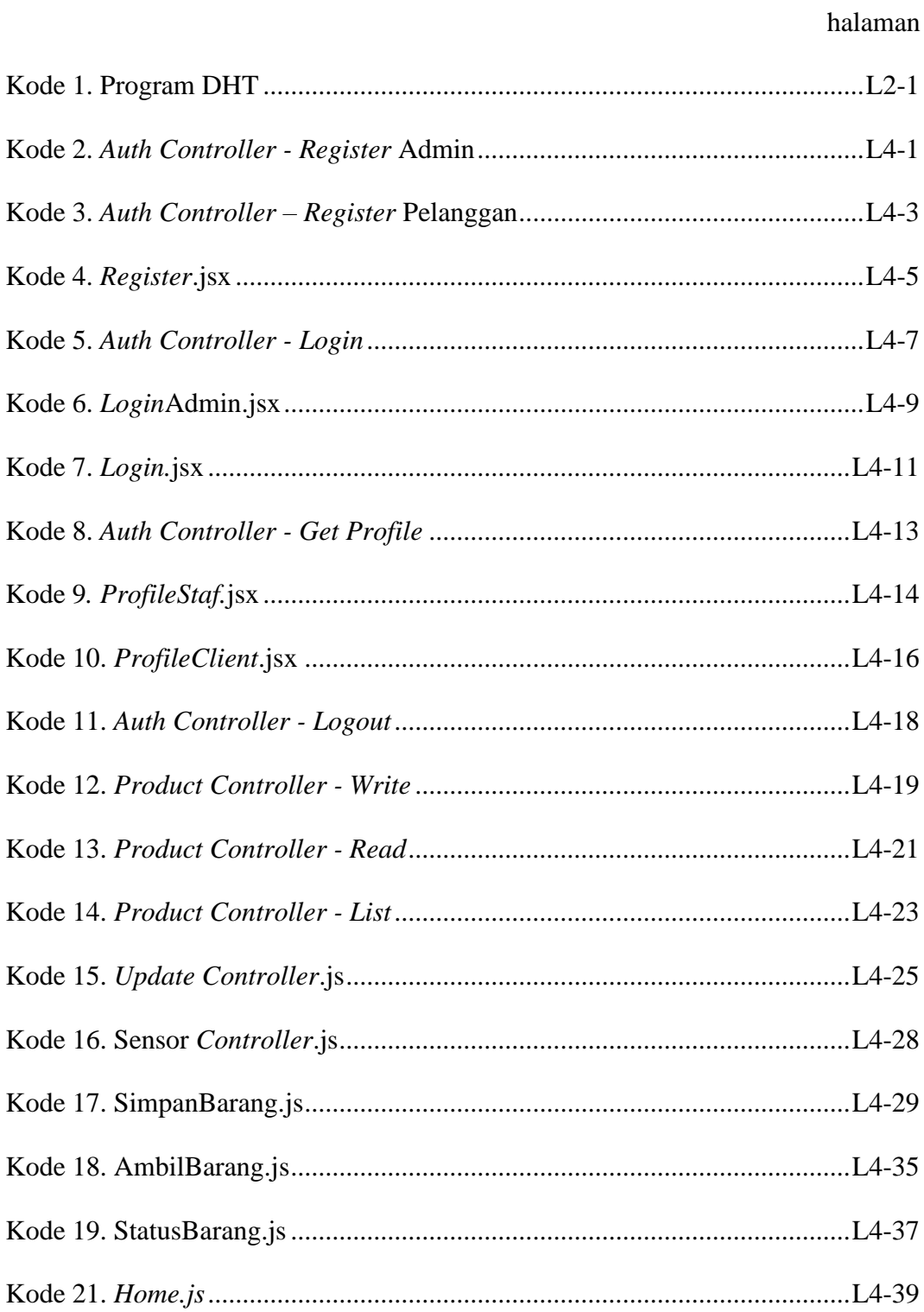

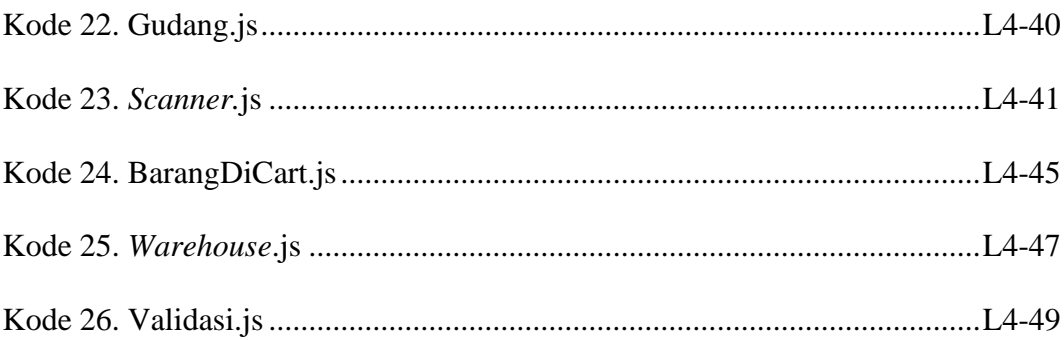

# **DAFTAR LAMPIRAN**

#### halaman

<span id="page-19-0"></span>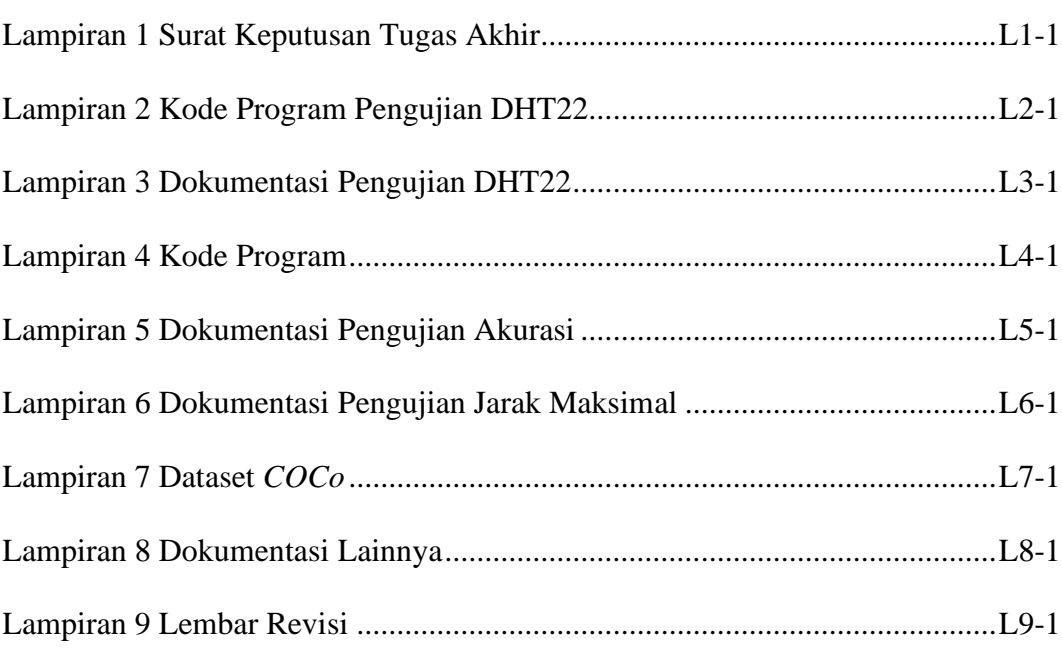